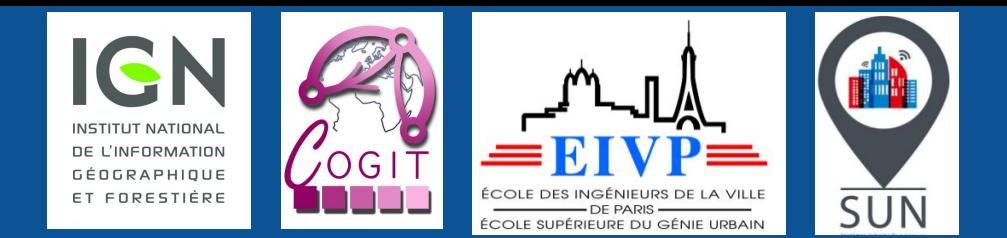

## **Projet PLU++ :**

**vers une concertation sur les Plans Locaux d'Urbanisme plus intelligible et plus participative** 

Mickaël Brasebin, Sidonie Christophe, Anouk Vinesse (IGN, LaSTIG) Florence Jacquinod, Hortense Mahon (EIVP, SUN)

Journée de la recherche IGN - 23 & 24 mars 2017

# **Concertation et élaboration d'un PLU**

### Quelle compréhension ?

« La distance comptée horizontalement de tout point du bâtiment au point de la limite parcellaire qui en est le plus rapproché doit être au moins égale à la moitié de la différence d'altitude entre ces deux points. »

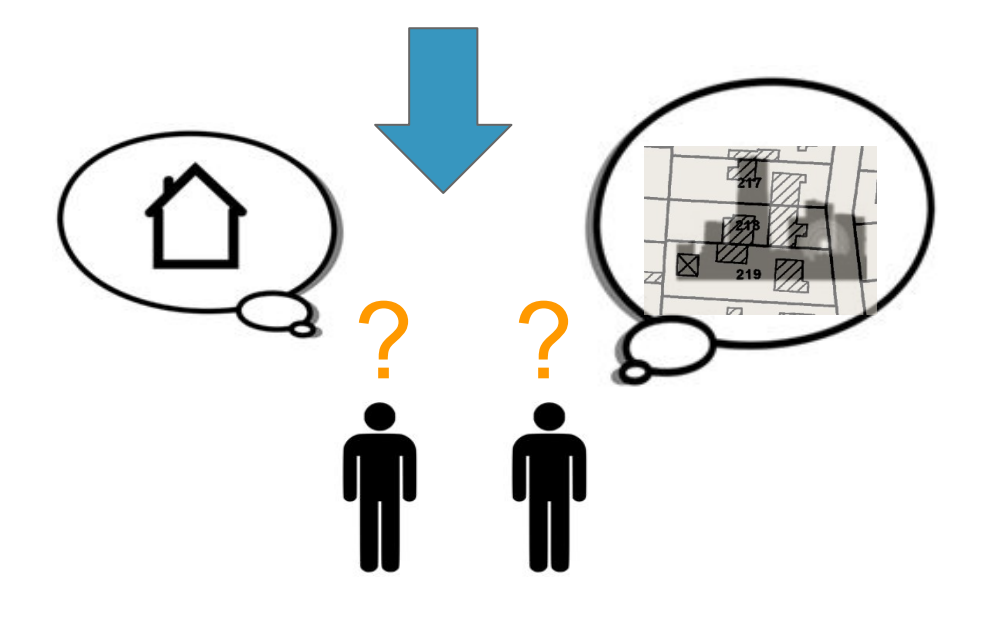

# **Concertation et élaboration d'un PLU**

### Quelle(s) représentation (s) ?

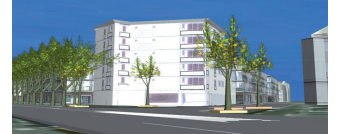

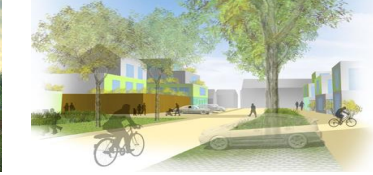

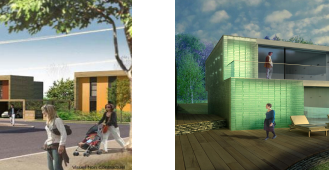

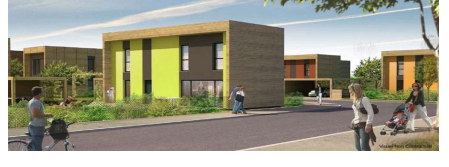

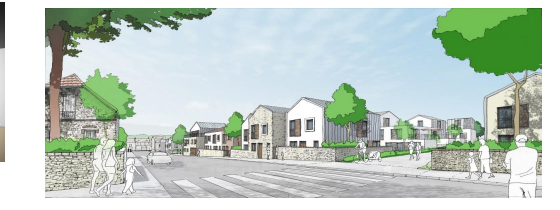

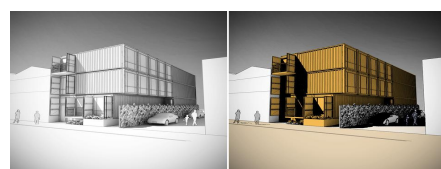

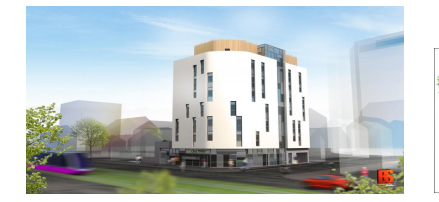

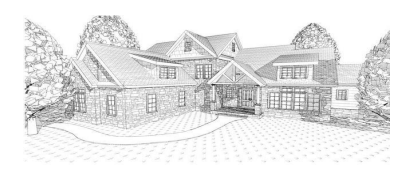

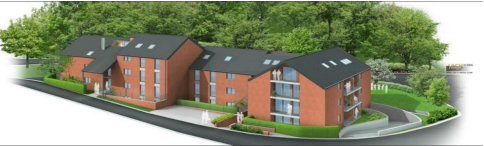

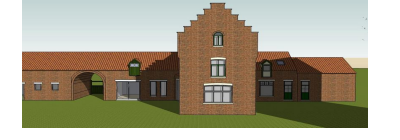

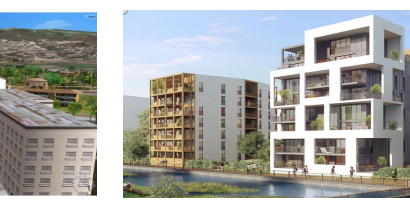

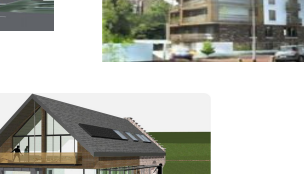

# **Concertation et élaboration d'un PLU**

### Quelle(s) interaction(s) ?

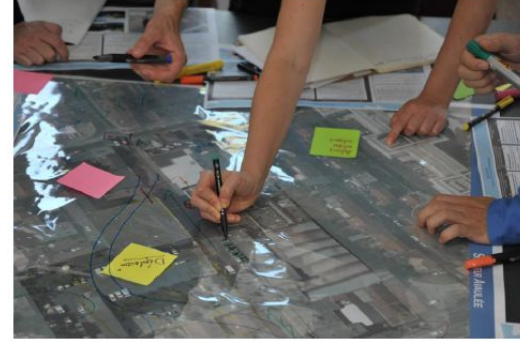

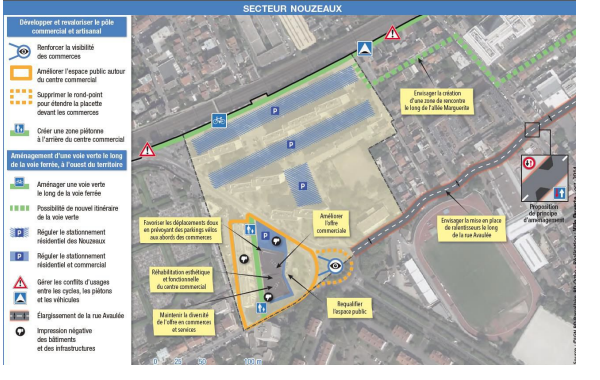

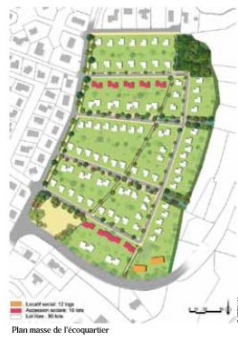

L'approche environnementale du quartier se prolonee par la sensibilisation des futurs acquéreurs pour l'élaboration de leur projet. La charte de qualité architecturale, urbaine et paysagère définit les composantes de cet écoquartier et ainsi propose aux futurs habitants un mode de vie plus «durable».

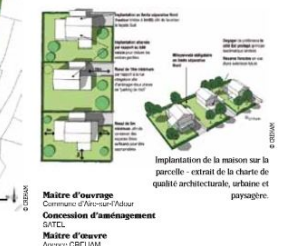

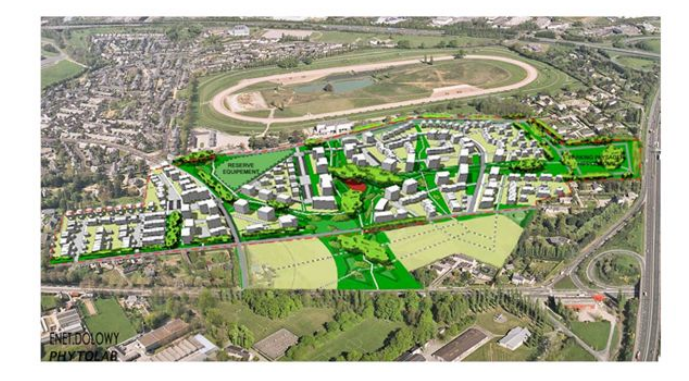

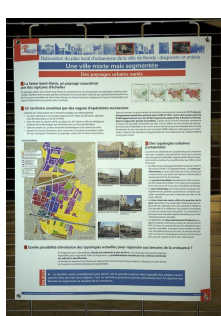

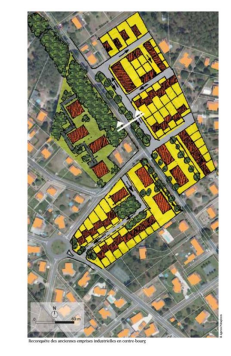

# **Objectif**

#### Proposer une plate-forme de géovisualisation d'aide à la concertation autour des PLU

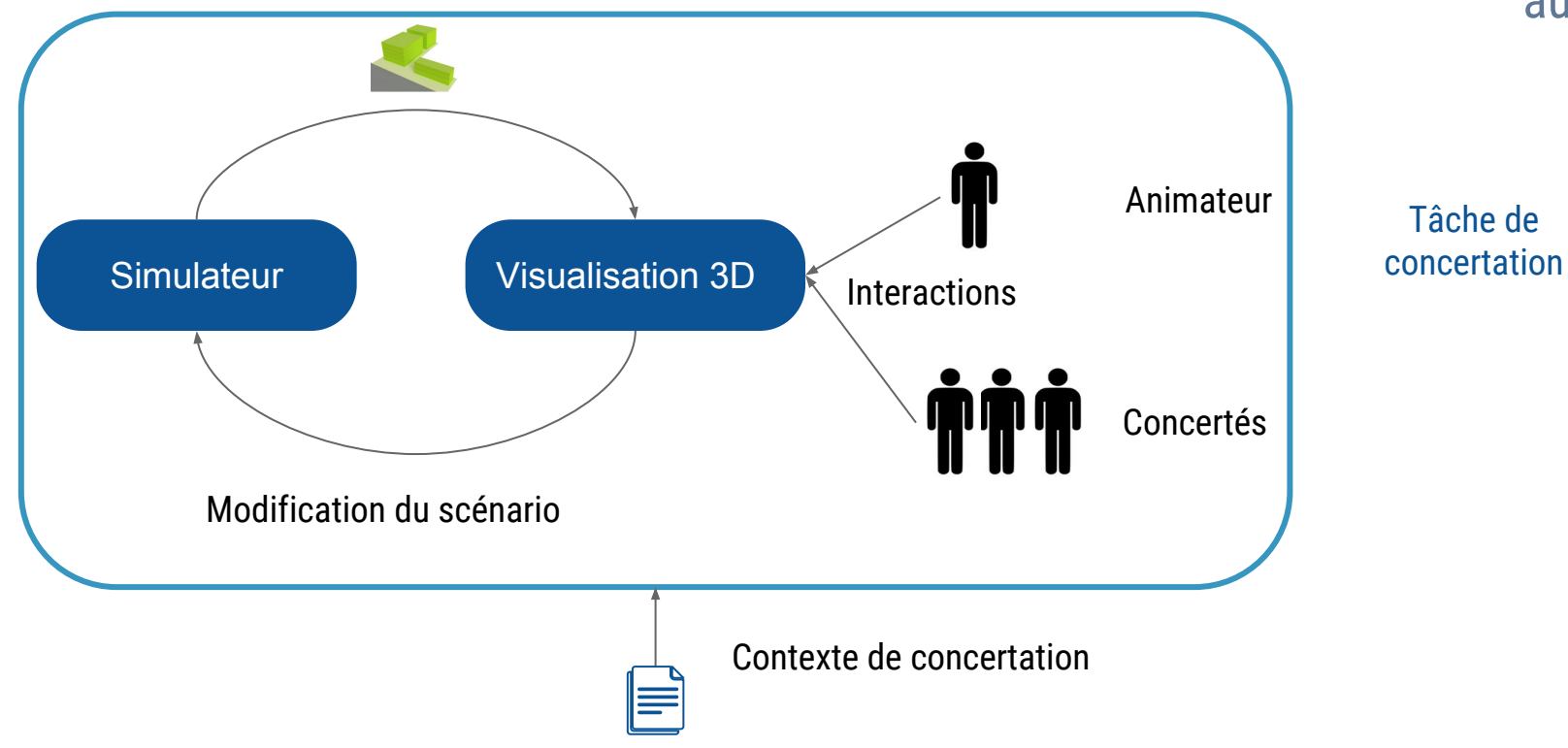

# **Objectif**

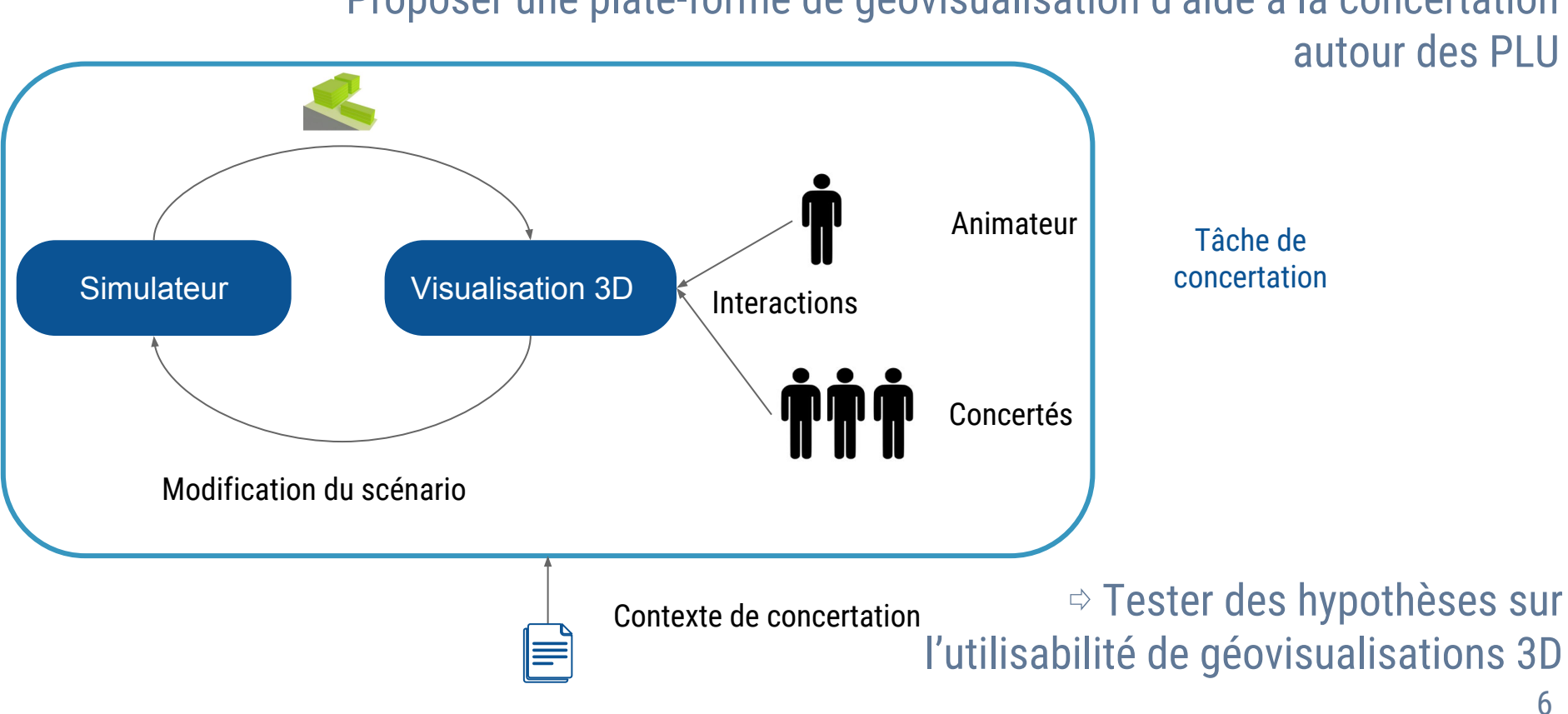

### Proposer une plate-forme de géovisualisation d'aide à la concertation

### **Simulation de formes bâties**

#### SimPLU3D : génération de bâtiments à partir de règles du PLU

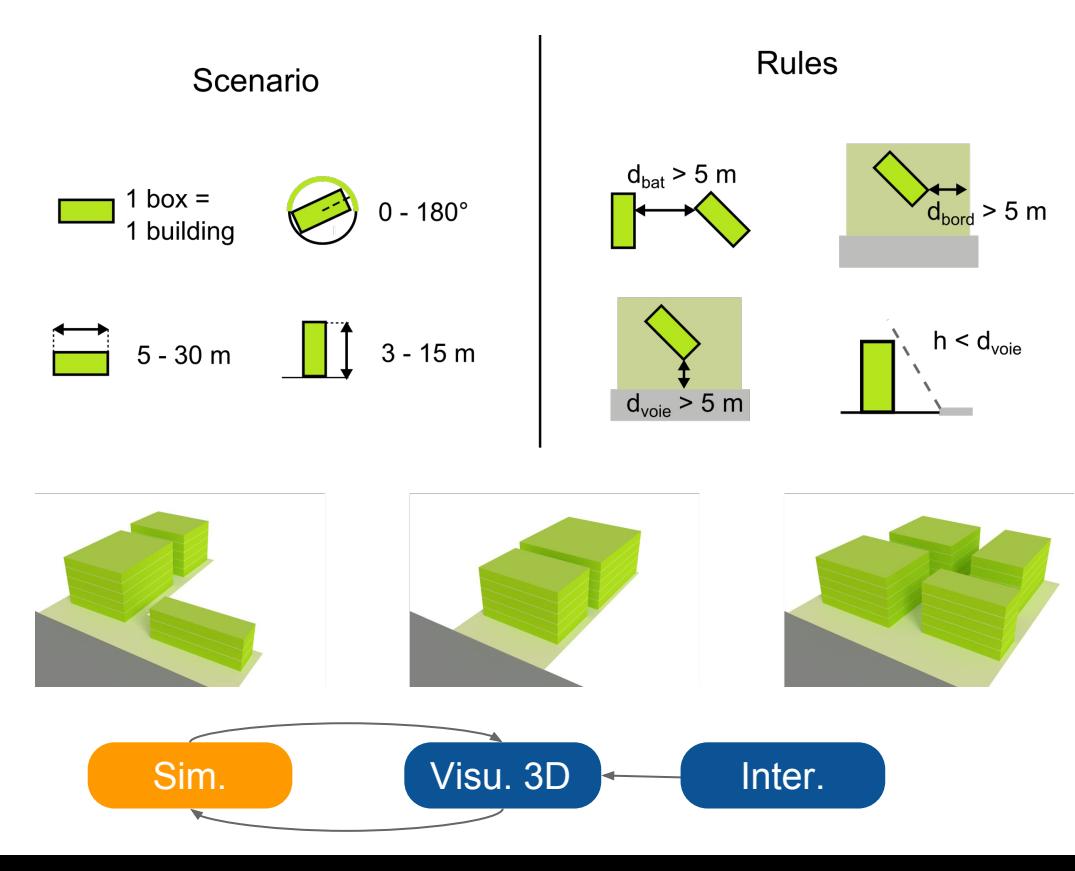

https://github.com/IGNF/simplu3D

## **Visualisation 3D**

#### Production de rendus 3D variés pour adaptation au contexte

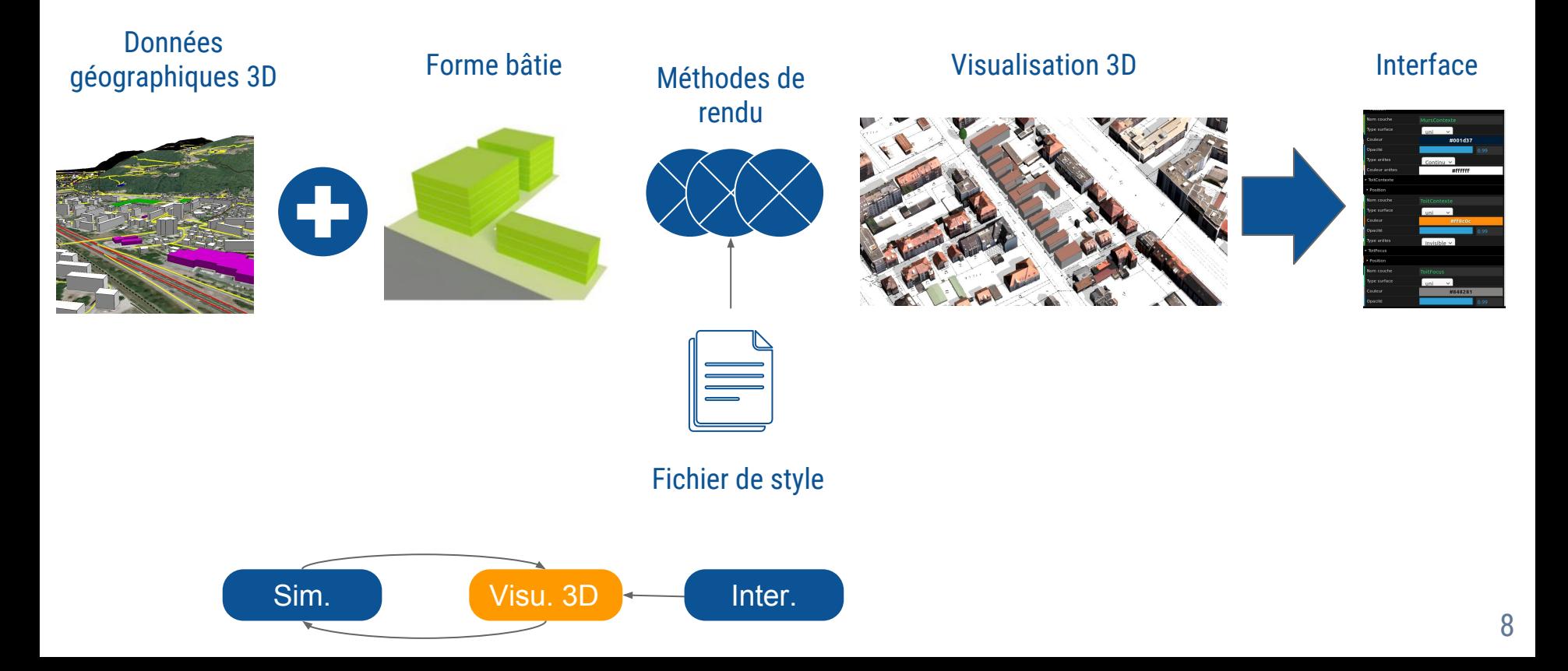

## **Visualisation 3D**

#### Production de rendus 3D variés pour adaptation au contexte

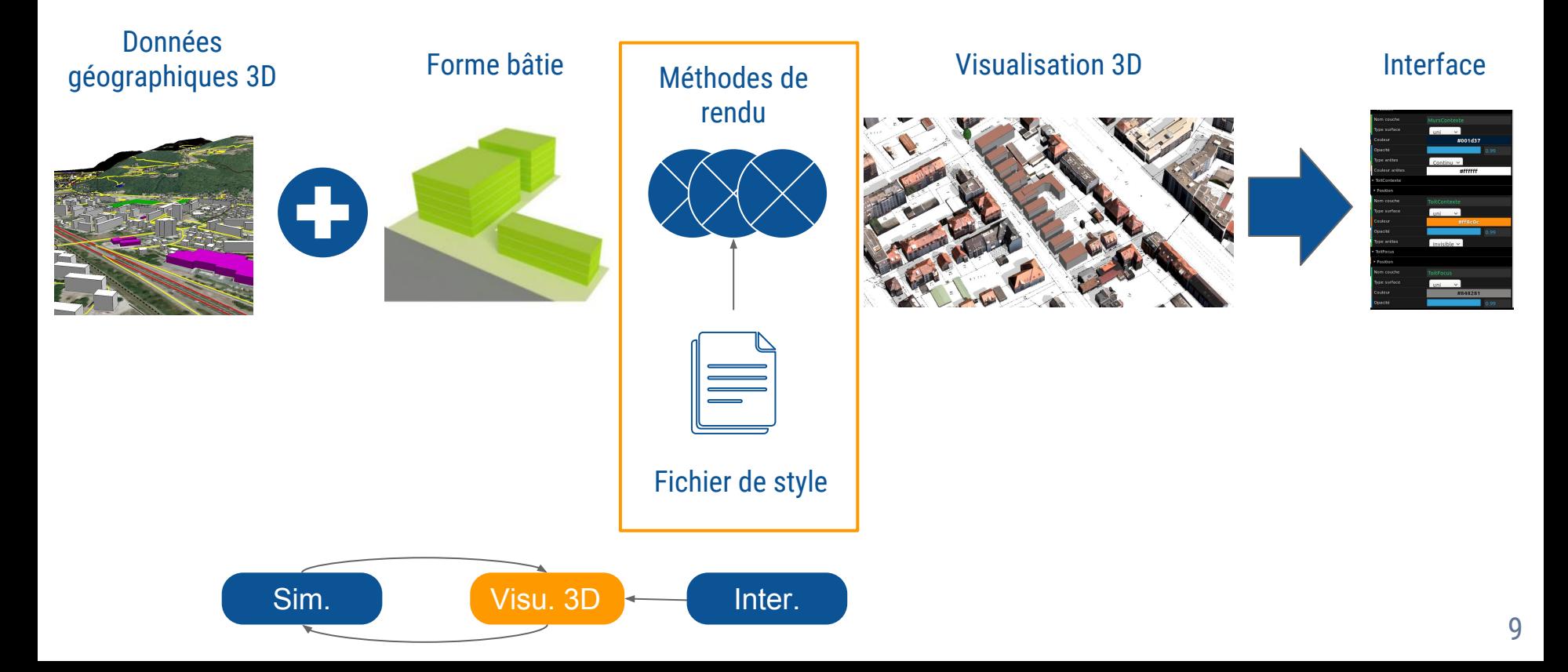

#### Effet brosse Effet encre

Méthodes de rendu

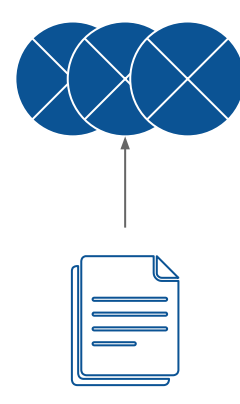

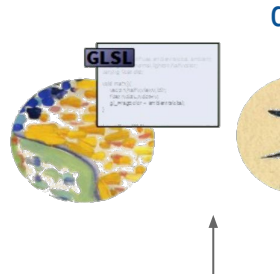

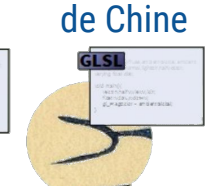

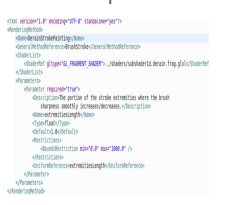

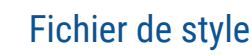

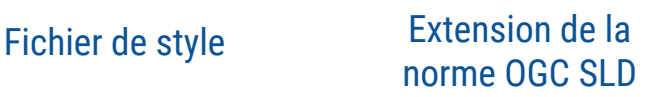

# **Projet**

Production de cartes stylisées http://mapstyle.ign.fr/

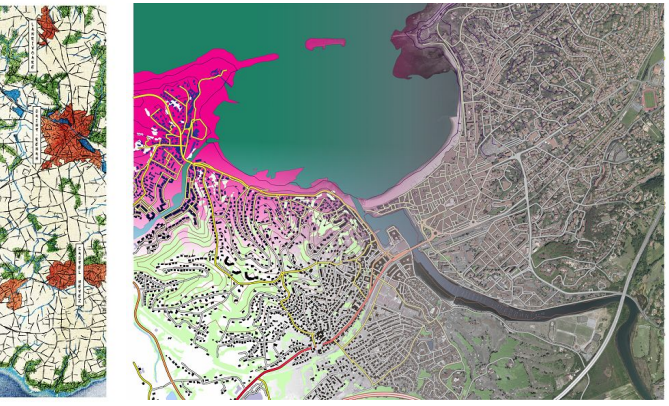

### Comment adapter à la visualisation 3D ?

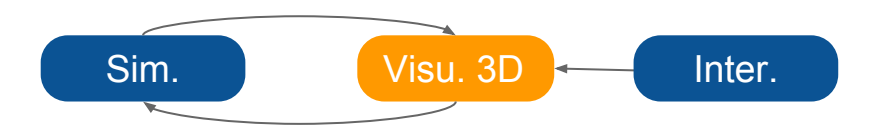

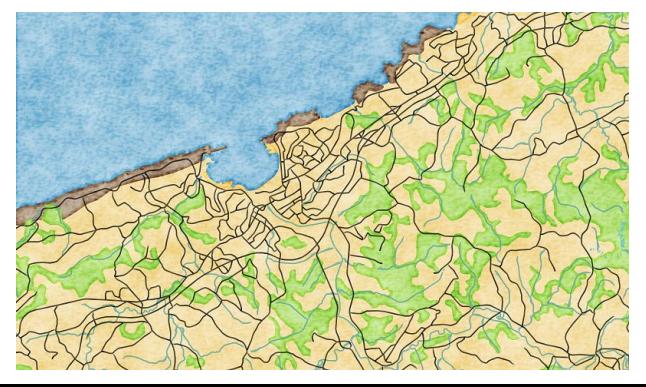

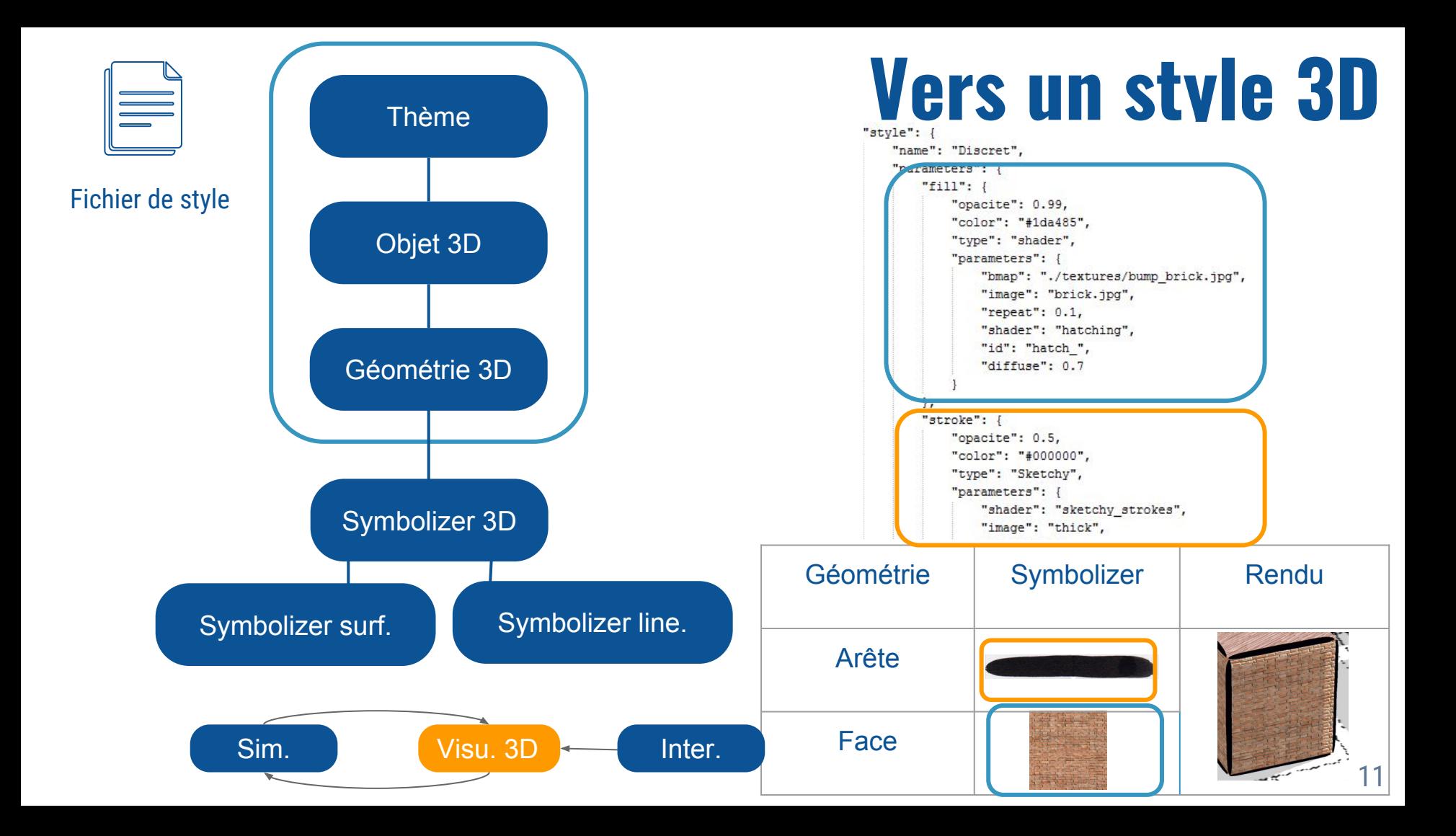

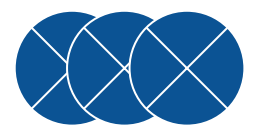

Méthodes de rendu

# **Méthodes de rendu 3D**

### Bump mapping Texturation d'arêtes

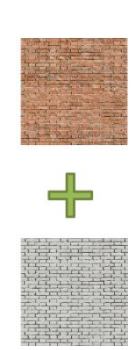

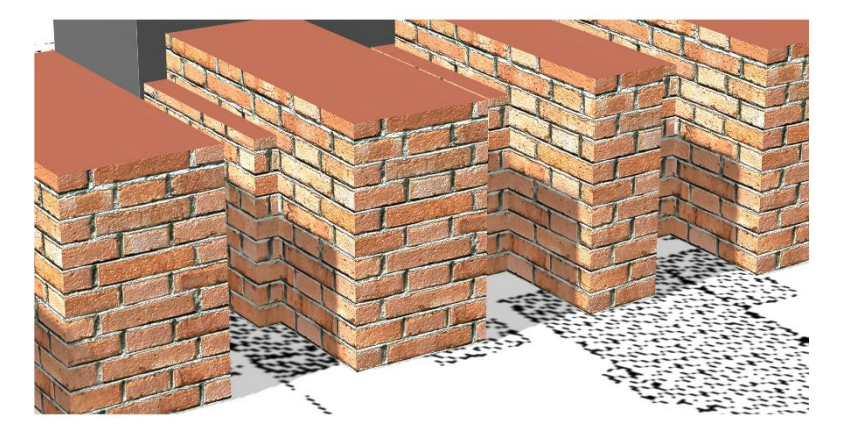

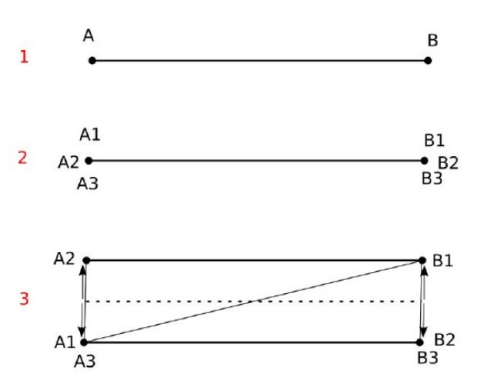

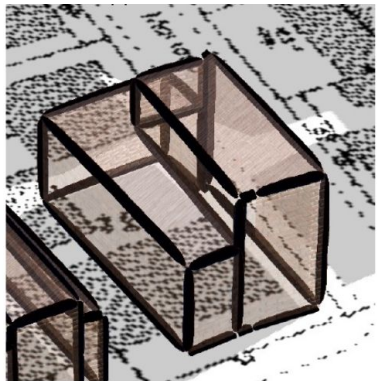

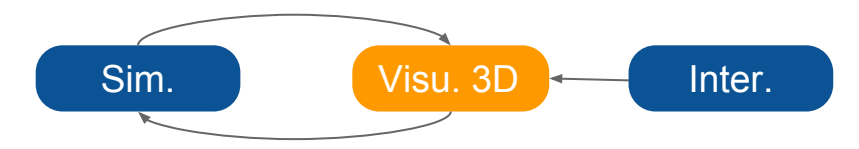

### **Implémentation** Démonstrateur Web Open-Source

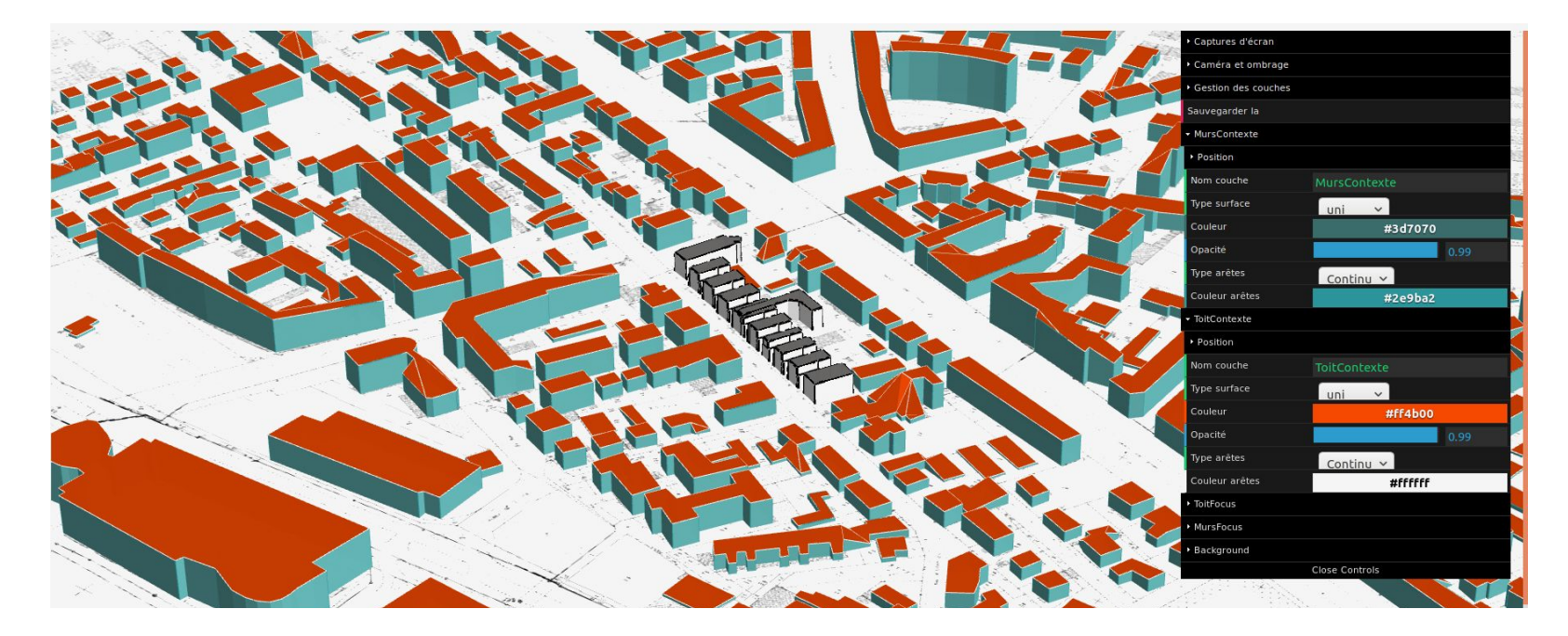

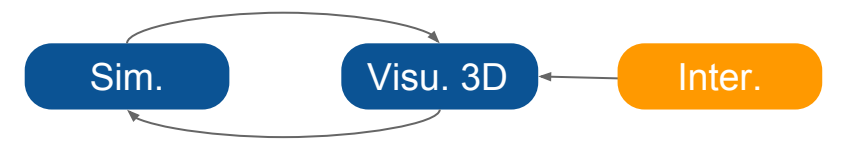

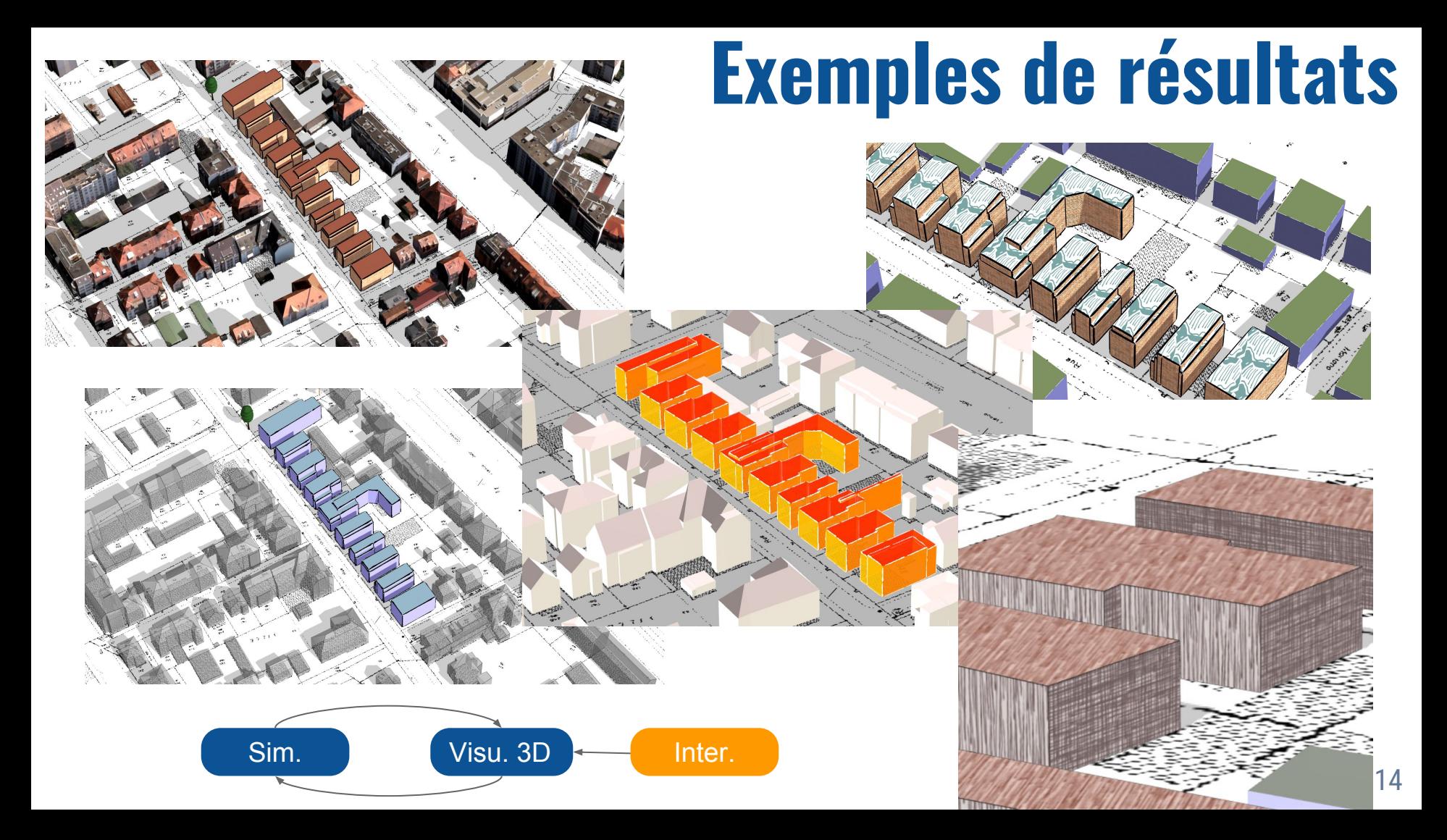

# **Piste de rendus à expérimenter**

Produits à partir de connaissances sur l'utilisabilité

#### Visualisation des étages

### Variation du contexte

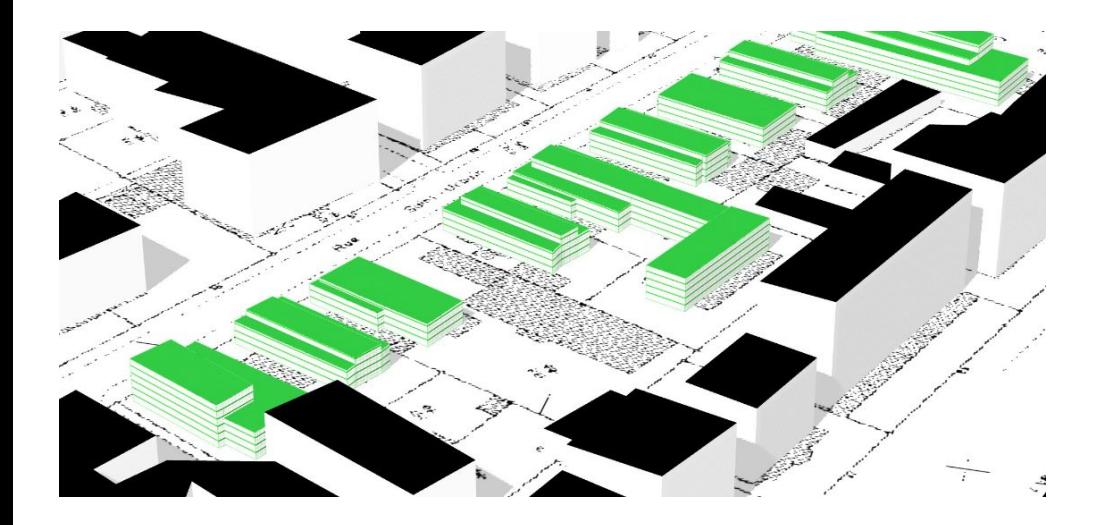

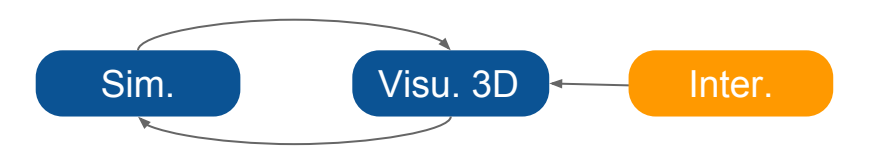

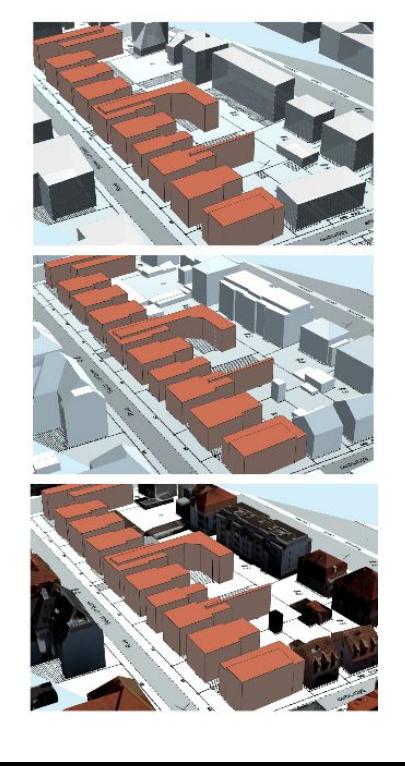

# **Conclusion**

Proposition d'un prototype interactif de visualisation de simulations

- » Spécification du style et des méthodes de rendu pour la geovisualisation 3D
- » Diversité de styles possibles de geovisualisation
- » Intégration des propositions à ITowns
- » Expérimenter les styles avec des usagers en fonction du contexte de concertation
	- ⋄ Déterminer les visualisations et interactions adaptées en fonction d'usages
- » Interaction entre scénarios de simulation et scénarios de visualisation => Cf. présentation de Paul Chapron

# **École thématique**

École thématique du GDR Magis 2017 : analyses de visibilité dédiées à la morphologie urbaine

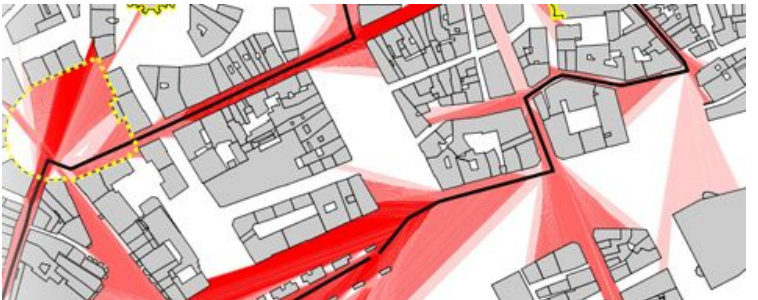

Quand et où ? Du 23 au 27 octobre, Saint-Paul en Jarez (42)

Site Internet :<https://vupasvu2017.sciencesconf.org/>

**Inscriptions ouvertes et à coût réduit jusqu'au 31 mai**

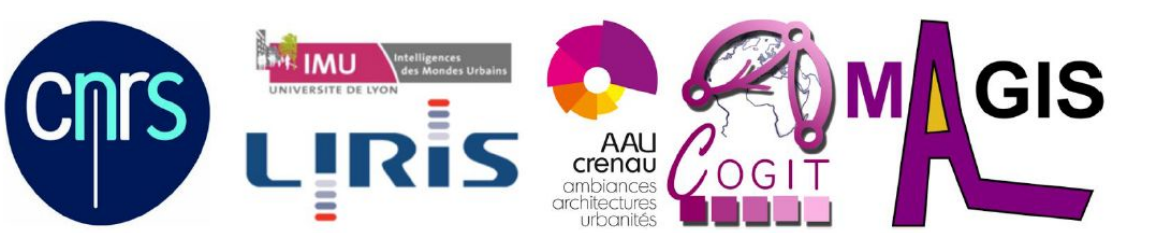

# **Merci!**

### **Des questions?**

» http://ignf.github.io/PLU2PLUS/

### Projet PEPS financé par le CNRS et la COMUE Paris-Est (2015 - 2016)

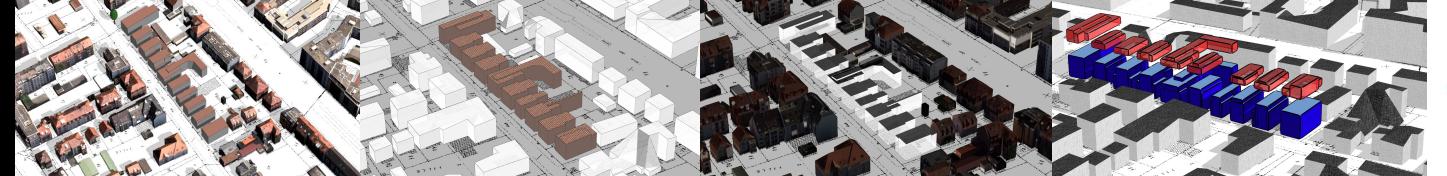

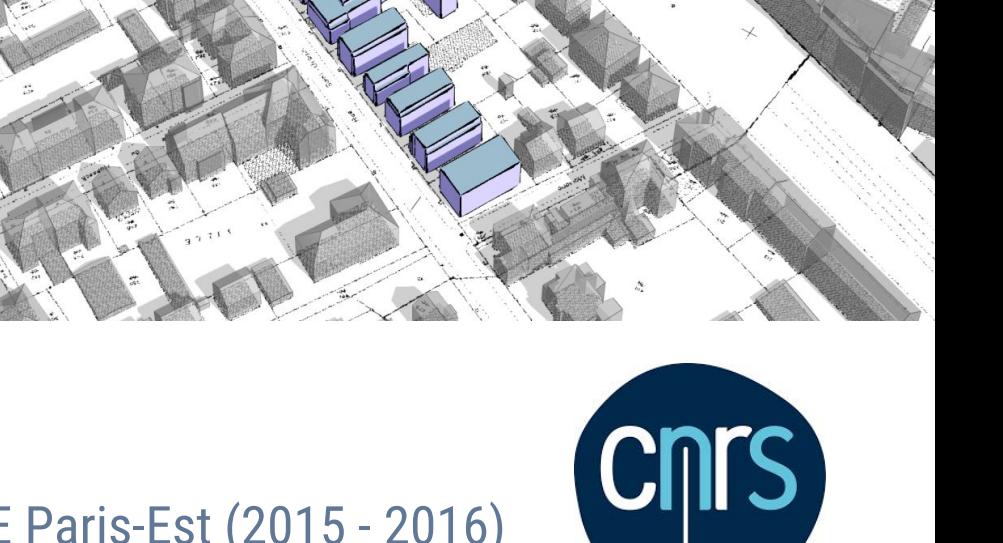

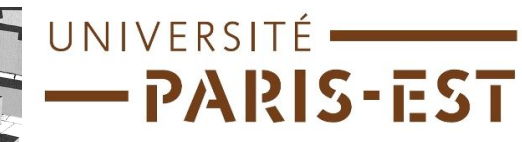